# Министерство науки и высшего образования Российской Федерации федеральное государственное бюджетное образовательное учреждение высшего образования «Санкт-Петербургский государственный университет промышленных технологий и дизайна» (СПбГУПТД)

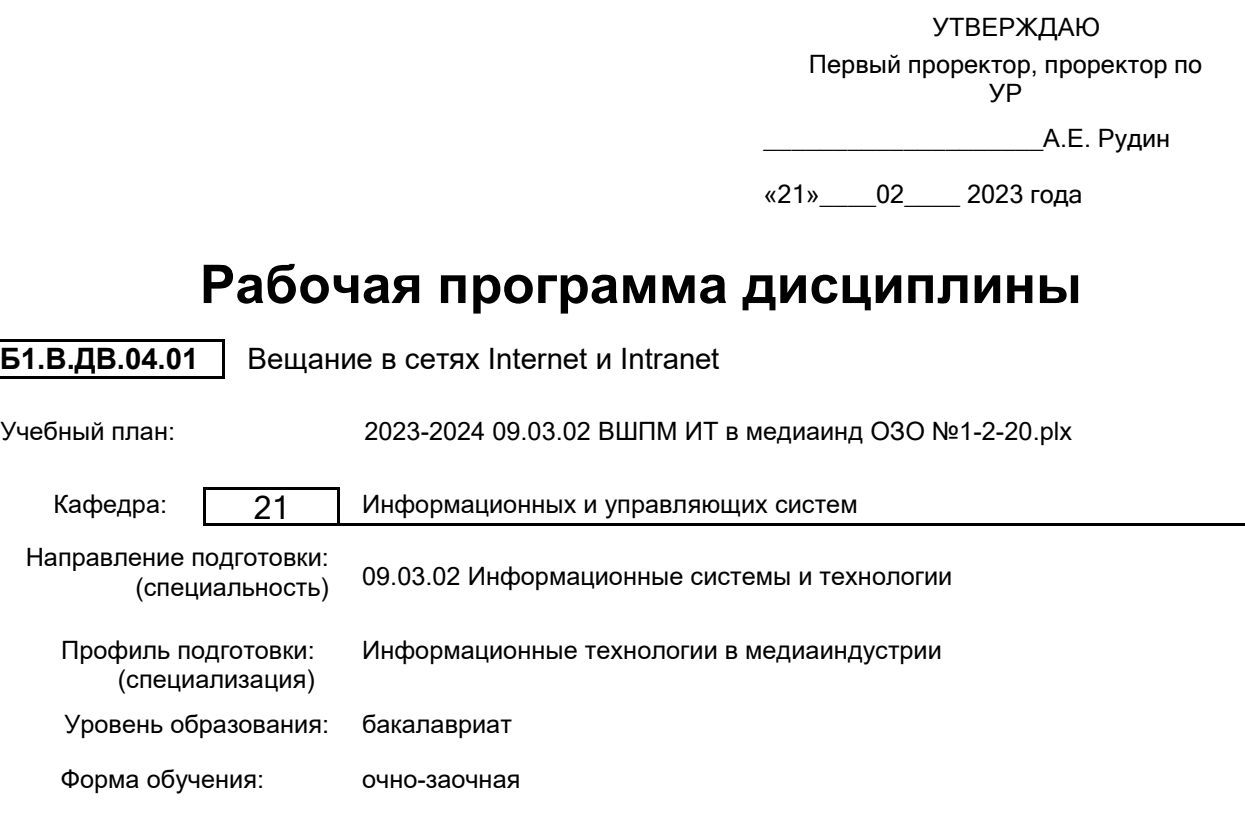

# **План учебного процесса**

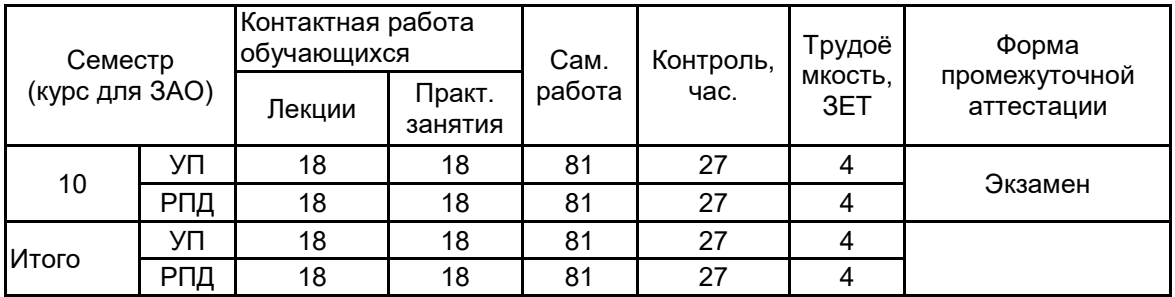

Рабочая программа дисциплины составлена в соответствии с федеральным государственным образовательным стандартом высшего образования по направлению подготовки 09.03.02 Информационные системы и технологии, утверждённым приказом Минобрнауки России от 19.09.2017 г. № 926

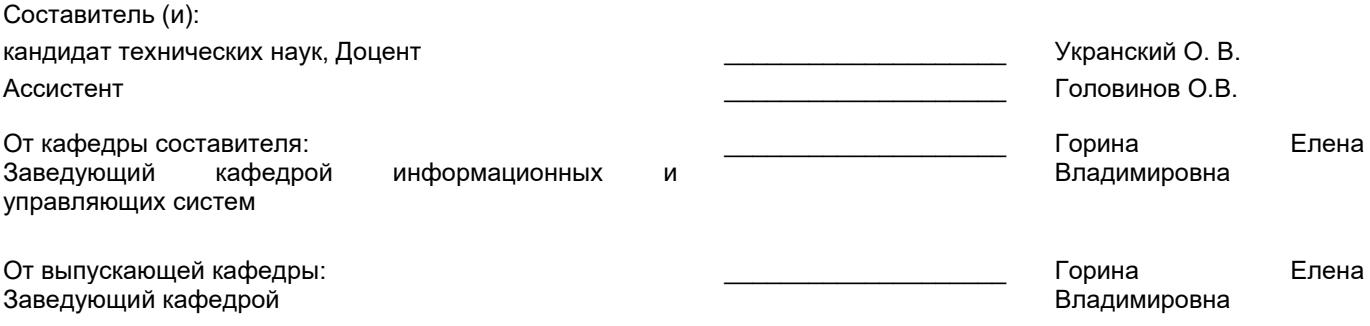

\_\_\_\_\_\_\_\_\_\_\_\_\_\_\_\_\_\_\_\_\_\_\_\_\_\_\_\_\_\_\_\_\_\_\_\_\_\_\_\_\_\_\_\_\_\_\_\_\_\_\_\_\_\_\_\_\_\_\_\_\_\_\_\_

Методический отдел:

### **1 ВВЕДЕНИЕ К РАБОЧЕЙ ПРОГРАММЕ ДИСЦИПЛИНЫ**

**1.1 Цель дисциплины:** Сформировать компетенции обучающегося в области основных идей и технологий, имеющих отношение к вещанию в сетях Интернет и Интранет: понятие корпоративного телевидения, видов корпоративного телевидения, способов технической реализации, российских и мировых трендах в разработке корпоративного телевидения, вопросы.Международной охраны интеллектуальной собственности, системные и типологические характеристики российского радиовещания, классификации радиостанций и каналов по способу их вещания в Интернет.

## **1.2 Задачи дисциплины:**

• Рассмотреть теоретические основы общей схемы аналогового и цифрового вещания.

- Показать принципы передачи видео и аудио изображений.
- Рассмотреть схемы передачи аудиовизуальной информации в сетях протокола TCP/IP.
- Рассмотреть методы сжатия аудио и видеоинформации.
- Рассмотреть методы потоковой передачи информации по сетям TCP/IP.
- Рассмотреть методы организации вещания на мобильные устройства.
- Рассмотреть методы организации студий по производству контента.

## **1.3 Требования к предварительной подготовке обучающегося:**

Предварительная подготовка предполагает создание основы для формирования компетенций, указанных в п. 2, при изучении дисциплин:

Методы и средства проектирования информационных систем и технологий

Информационные технологии

Сети и системы коммуникаций

## **2 КОМПЕТЕНЦИИ ОБУЧАЮЩЕГОСЯ, ФОРМИРУЕМЫЕ В РЕЗУЛЬТАТЕ ОСВОЕНИЯ ДИСЦИПЛИНЫ**

#### **ПК-1: Способен осуществлять проектирование информационных ресурсов в сфере медиаиндустрии**

**Знать:** принципы работы мультимедийных сетевых приложений; основы потокового вещания хранимого видео и IP-телефонии; протоколы для общения в режиме реального времени; приемы поддержки мультимедийных сервисов на уровне сети.

**Уметь:** поддерживать мультимедийные сервисы на уровне сети.

**Владеть:** навыками сопровождения мультимедийных сетевых приложений.

## **3 РЕЗУЛЬТАТЫ ОБУЧЕНИЯ ПО ДИСЦИПЛИНЕ**

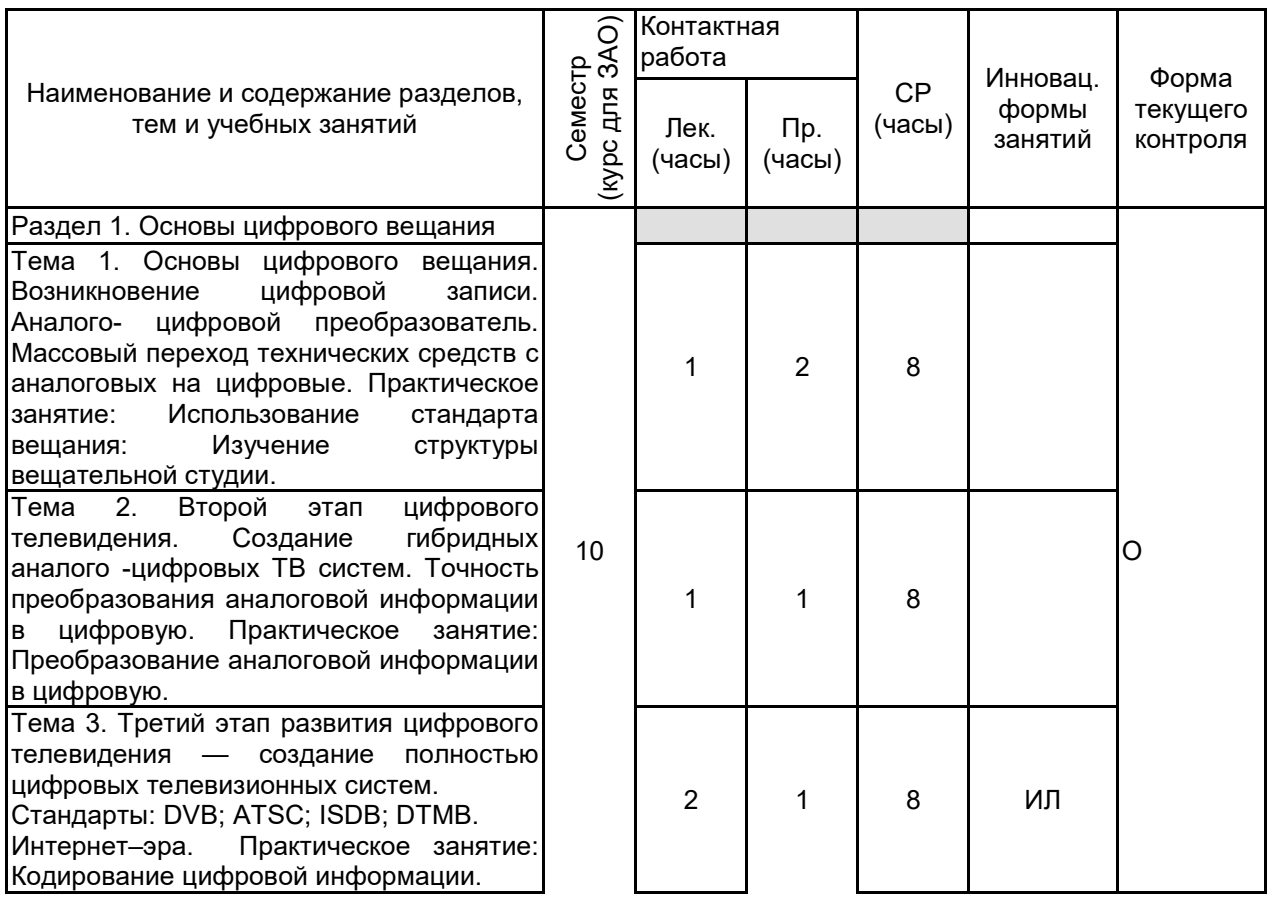

Раздел 2. Возможности цифрового вещания

Тема 4. Системные и типологические характеристики<br>радиовещания, классификации радиостанций и каналов по способу их<br>вещания в Интернет. Функции вещания в Интернет.<br>радиовещания. Инфо ния. Информационные<br> Функции. обеспечивающие функции. Функции, обеспечивающие<br>социальное управление обществом: интегративная функция, функция выражения и формирования общественного мнения, общения, воспитательная, агитационнопропагандистская, организаторская. Культурно -просветительские функции. Практическое занятие: Изучение<br>радиостанций, вещающих в радиостанций, вещающих в радиочастотном диапазоне.

Тема 5. Преимущества цифрового вещания по сравнению с аналоговым. Мобильность. Очень хорошее качество. Передача на большее расстояние без<br>снижения — качества — передаваемого передаваемого сигнала. Большее количество телеканалов. Простота в настройке.<br>Практическое занятие: Модернизация Модернизация звукового вещания.

Тема 6. Развитие цифрового вещания.<br>Способы — технической — реализации. технической реализации. Наземное телевидение. Спутниковое телевидение. Кабельное телевидение. Проект DVB первого и второго поколения. Практическое занятие: Подбор аппаратуры для центра формирования мультиплексов.

Раздел 3. Представление телевизионных программ

Тема 7. Управление пакетом подписки каждого пользователя. Телевидение межсетевого протокола (интернеттелевидение или on -line TV). IP TV. Практическое занятие: Проведение<br>сравнительного анализа цифрового и сравнительного аналогового вещаний.

Тема 8. Защита содержания телевидения на любом уровне. Трансляция каналов в формате MPEG -2, MPEG -4. Представление телевизионных программ. Функция регистрации телевизионных передач. Поиск прошлых телевизионных передач для просмотра. Практическое занятие: Создание пакета индивидуального пользователя.

Тема 9. Индивидуальный пакет телеканалов для каждого пользователя и функция паузы для телеканала в режиме реального времени. Преимущества Web- телевидения (онлайн ТВ, Интернет ТВ). Практическое занятие: Организация защиты содержания.

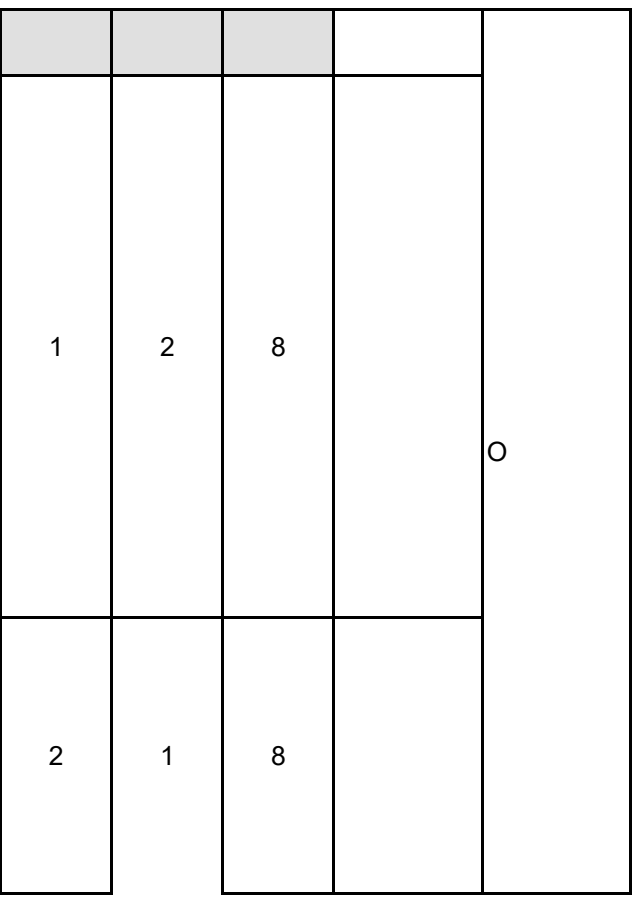

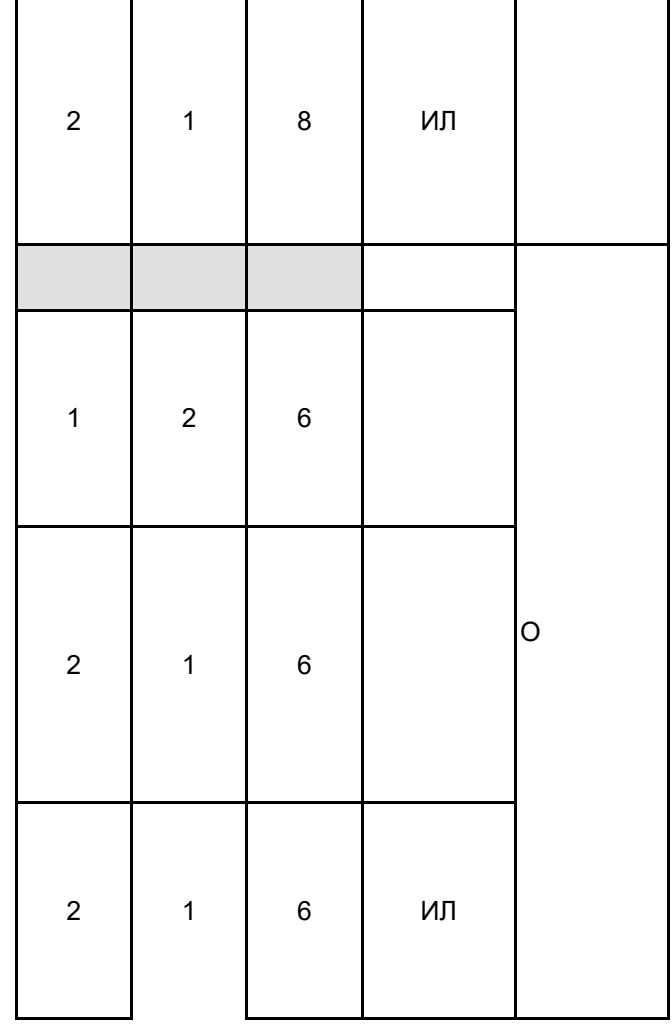

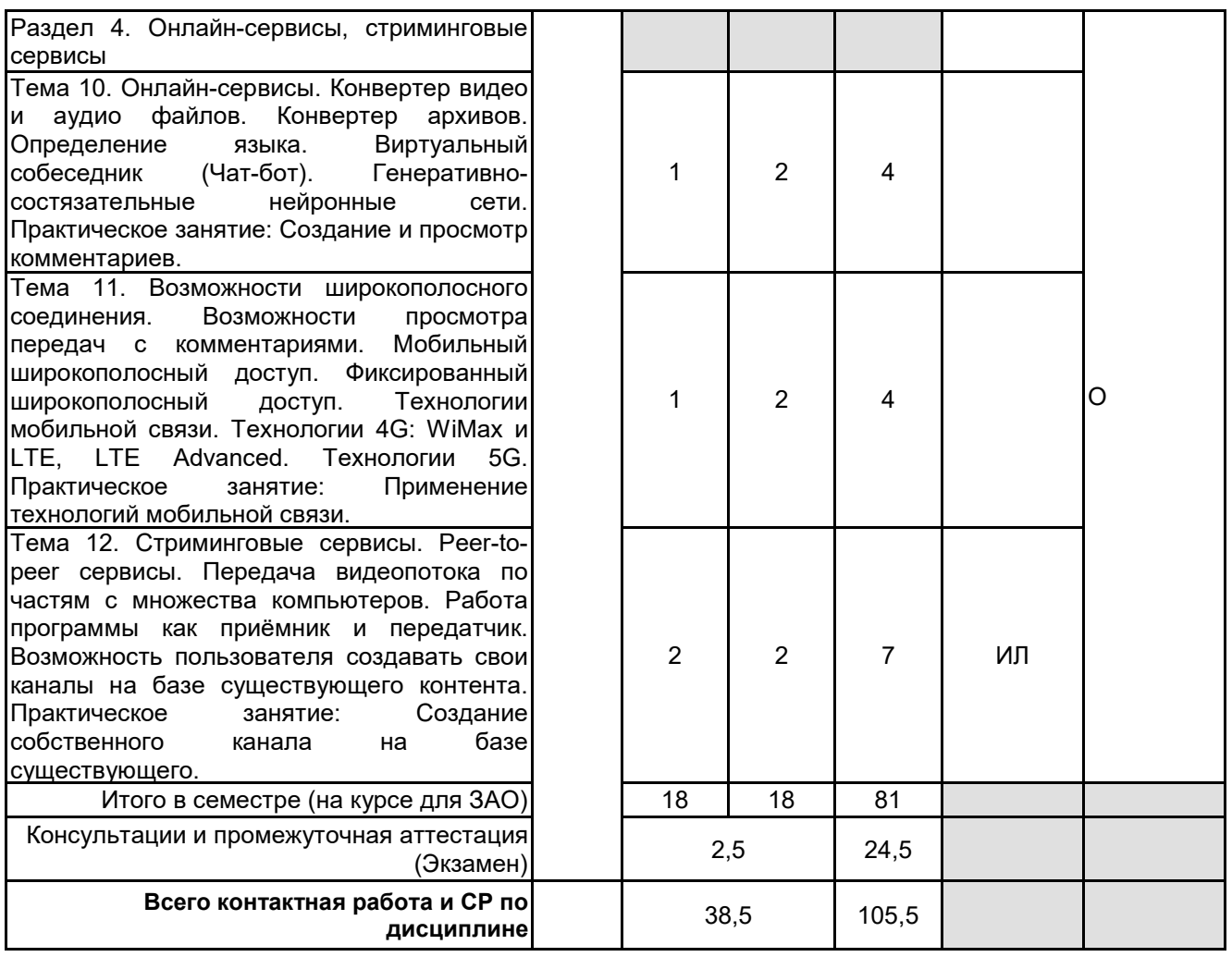

# **4 КУРСОВОЕ ПРОЕКТИРОВАНИЕ**

Курсовое проектирование учебным планом не предусмотрено

# **5. ФОНД ОЦЕНОЧНЫХ СРЕДСТВ ДЛЯ ПРОВЕДЕНИЯ ПРОМЕЖУТОЧНОЙ АТТЕСТАЦИИ**

#### **5.1 Описание показателей, критериев и системы оценивания результатов обучения 5.1.1 Показатели оценивания**

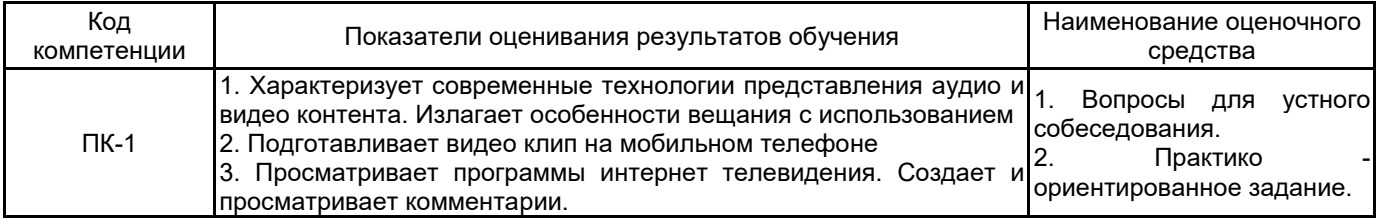

## **5.1.2 Система и критерии оценивания**

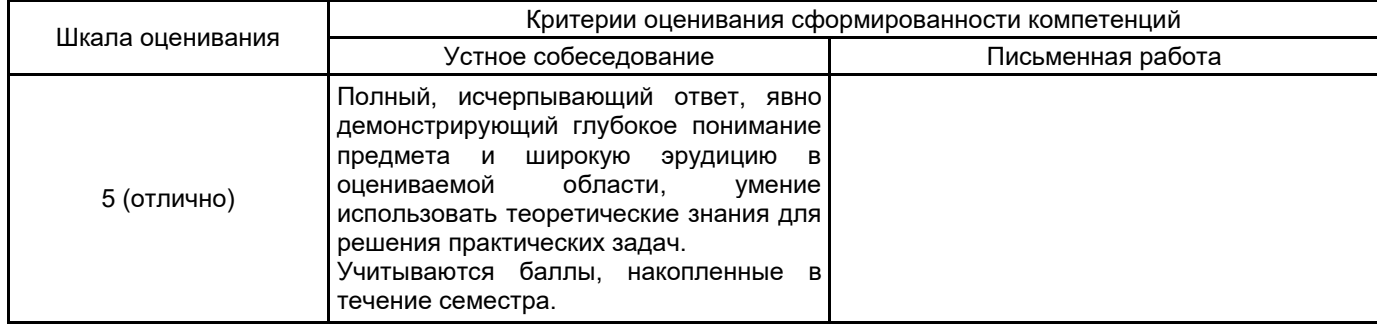

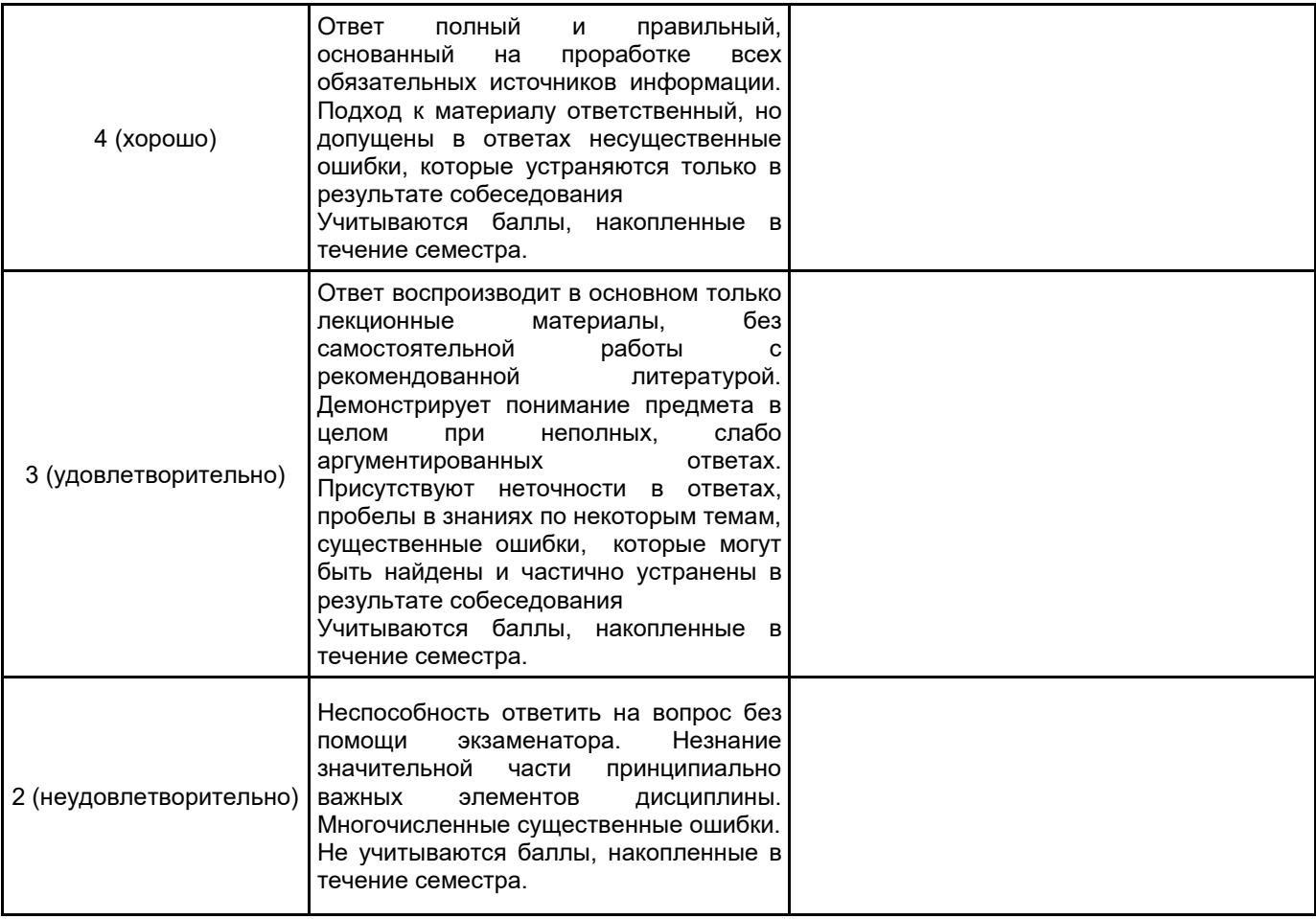

#### **5.2 Типовые контрольные задания или иные материалы, необходимые для оценки знаний, умений, навыков и (или) опыта деятельности 5.2.1 Перечень контрольных вопросов**

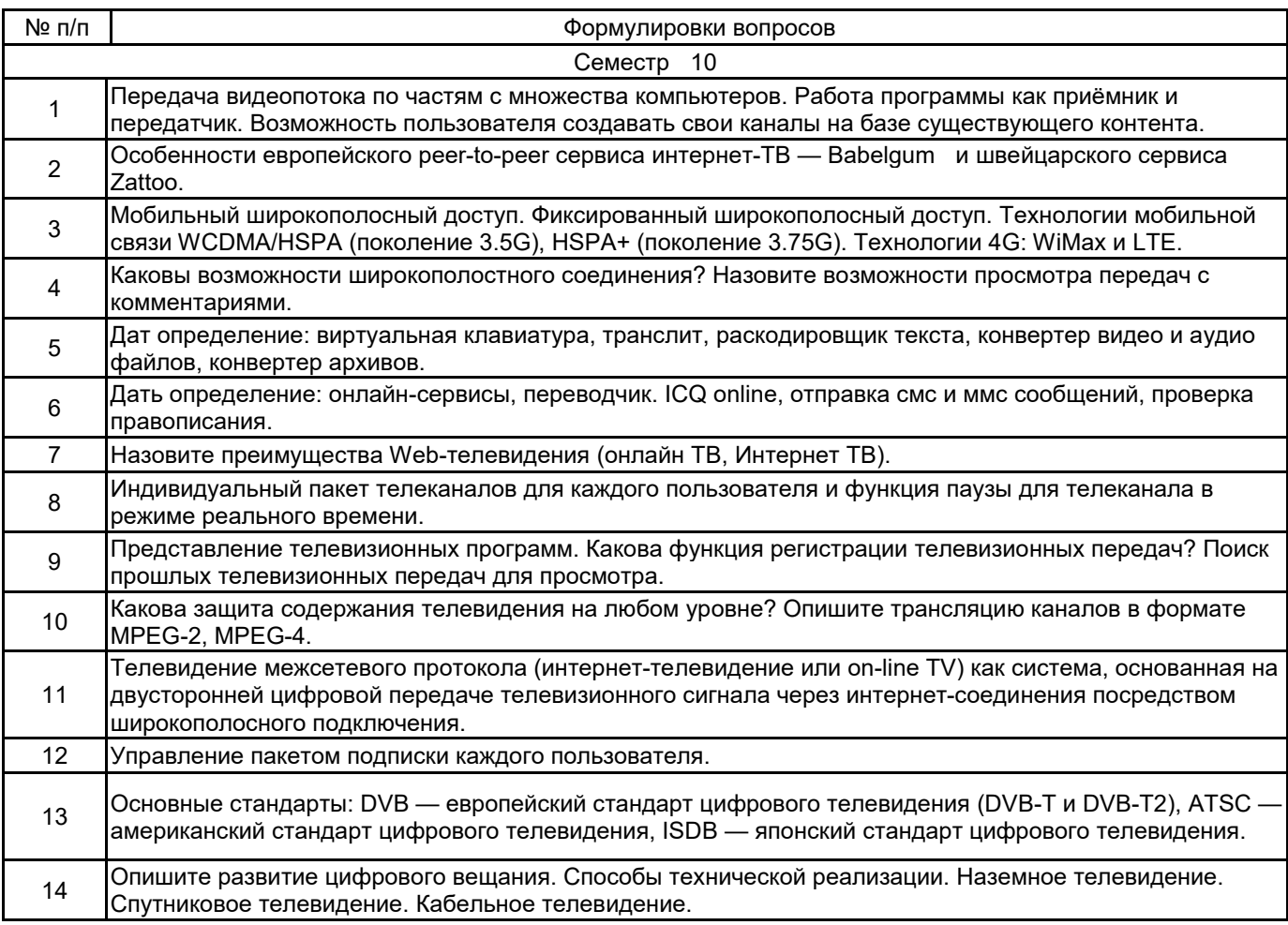

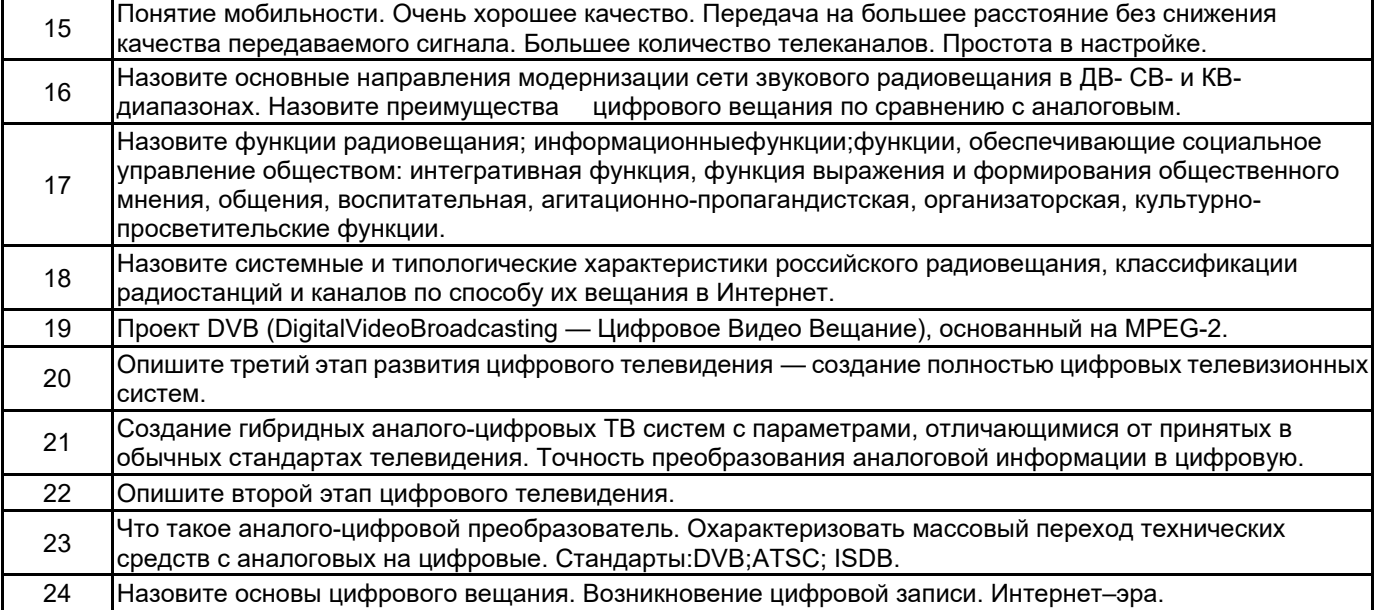

## **5.2.2 Типовые тестовые задания**

Не предусмотрено

#### **5.2.3 Типовые практико-ориентированные задания (задачи, кейсы)**

- 1. Задача на проектирование ИС: Постройте общую схему системы сетевого вещания.
- 2. Задача на обоснование: Докажите, что выбранная вами система вещания в сетях является наилучшей.
- 3. Задача на настройку: Опишите последовательность настройки выбранной вами системы вещания в сетях.
	- 4. Задача на опровержение. Выберете худшую систему вещания в сетях и докажите, что она худшая.
- 5. Задача на поиск неисправностей: Используемая Вами система вещания в сетях стала работать медленно, опишите решение проблемы.

6. Задача на модернизацию ИС: Вам необходимо улучшить работу выбранной Вами системы сетевого вещания. Ваши действия.

- 7. Задача на проектирование. Вам необходимо разработать систему вещания в сетях. Ваши действия.
- 8. Задача на выбор: Вам необходимо выбрать пакет облачных сервисов для офисных задач.
- 9. Задача на обоснование: Докажите, что выбранная вами система вещания в сетях является наилучшей.

## **5.3 Методические материалы, определяющие процедуры оценивания знаний, умений, владений (навыков и (или) практического опыта деятельности)**

#### **5.3.1 Условия допуска обучающегося к промежуточной аттестации и порядок ликвидации академической задолженности**

Проведение промежуточной аттестации регламентировано локальным нормативным актом СПбГУПТД «Положение о проведении текущего контроля успеваемости и промежуточной аттестации обучающихся»

#### **5.3.2 Форма проведения промежуточной аттестации по дисциплине**

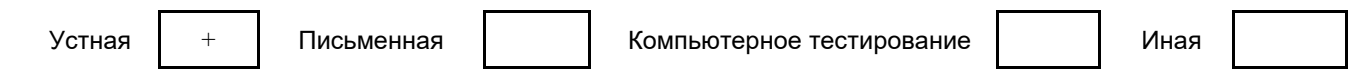

#### **5.3.3 Особенности проведения промежуточной аттестации по дисциплине**

При проведении экзамена время, отводимое на подготовку к ответу, составляет не более 40 мин. Для<br>выполнения практического задания обучающему предоставляется необходимая справочная практического задания обучающему предоставляется необходимая справочная информация.Сообщение результатов обучающемуся производится непосредственно после устного ответа.

#### **6. УЧЕБНО-МЕТОДИЧЕСКОЕ И ИНФОРМАЦИОННОЕ ОБЕСПЕЧЕНИЕ ДИСЦИПЛИНЫ**

## **6.1 Учебная литература**

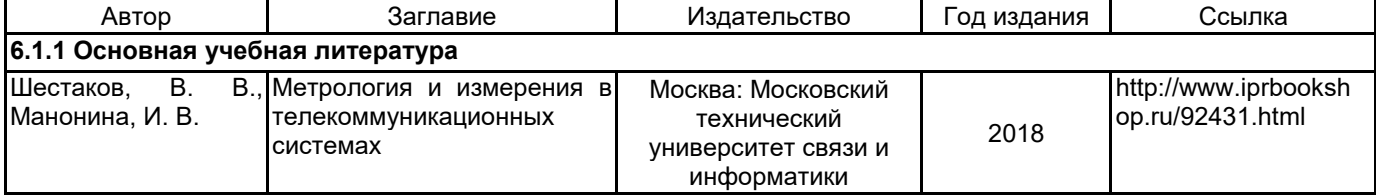

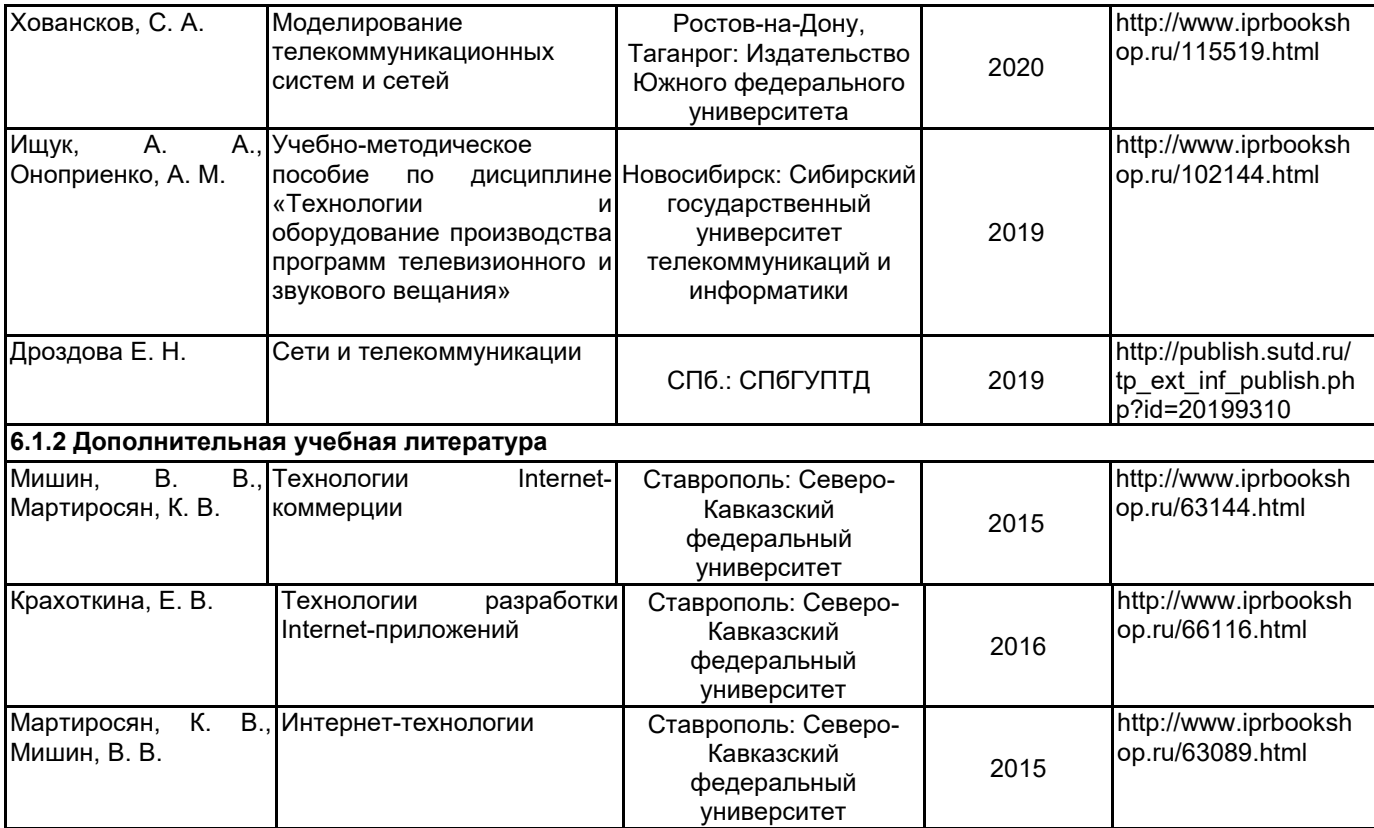

## **6.2 Перечень профессиональных баз данных и информационно-справочных систем**

Портал Росстандарта по стандартизации [Электронный ресурс]. URL: http://standard.gost.ru/wps/portal/

## **6.3 Перечень лицензионного и свободно распространяемого программного обеспечения**

MicrosoftOfficeProfessional

Microsoft Windows

## **6.4 Описание материально-технической базы, необходимой для осуществления образовательного процесса по дисциплине**

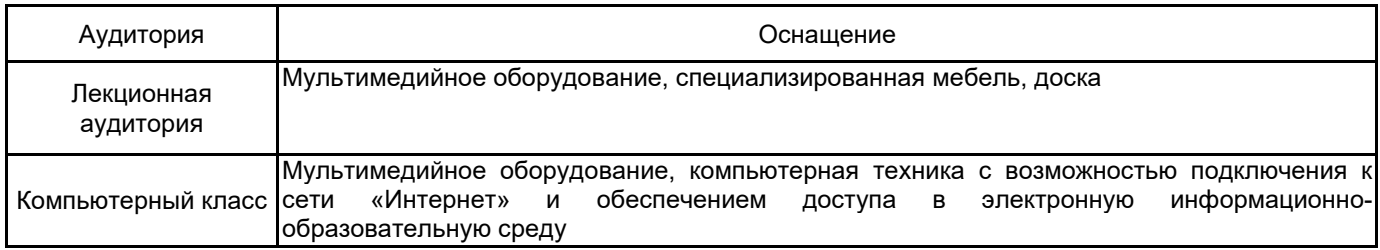